## **Ganzrationale Funktionen**

## **Die ganzrationale Funktion**

Werden mehrere Potenzfunktionen mit positivem Exponenten addiert/subtrahiert, so ergibt sich eine neue Funktion.

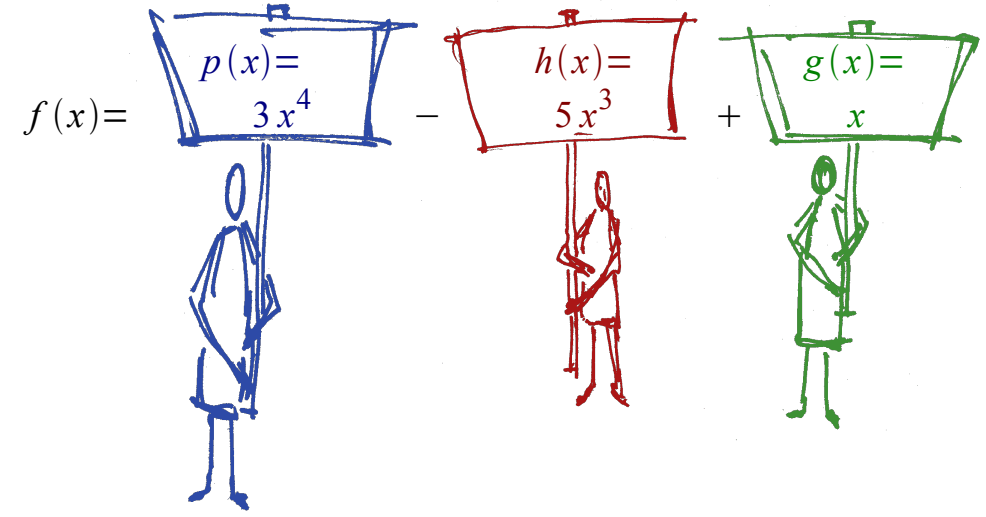

So eine Funktion wird **ganzrationale-** oder **Polynomfunktion** genannt.

Der höchste Grad der Potenzfunktionen bestimmt den Grad der ganzrationalen Funktion.

## **Beispiele:**

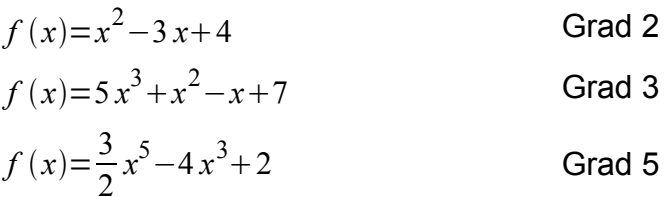

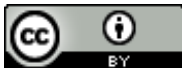

Dieses Werk ist lizenziert unter einer [Creative Commons Namensnennung 4.0 International Lizenz.](http://creativecommons.org/licenses/by/4.0/) <sup>2018</sup> Henrik Horstmann 1